# Systeme Hoher Qualität und Sicherheit Vorlesung 7 vom 02.12.2013: Testing

Christoph Lüth & Christian Liguda

Universität Bremen

Wintersemester 2013/14

Rev. 2403

#### Where are we?

- ► Lecture 1: Concepts of Quality
- ▶ Lecture 2: Concepts of Safety and Security, Norms and Standards
- ▶ Lecture 3: Quality of the Software Development Process
- ► Lecture 4: Requirements Analysis
- Lecture 5: High-Level Design & Formal Modelling
- ▶ Lecture 6: Detailed Specification, Refinement & Implementation
- ► Lecture 7: Testing
- ► Lecture 8: Program Analysis
- ► Lecture 9: Verification with Floyd-Hoare Logic
- ▶ Lecture 10: Verification Condition Generation
- Lecture 11: Model-Checking with LTL and CTL
- ► Lecture 12: NuSMV and Spin
- Lecture 13: Conclusions

### Your Daily Menu

- What is testing?
- Different kinds of tests.
- ▶ Different test methods: black-box vs. white-box.
- Problem: cannot test all possible inputs.
- ► Hence, coverage criteria: how to test **enough**.

#### **Testing in the Development Process**

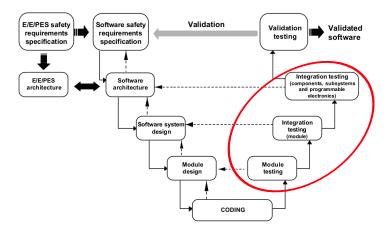

- ► Tests are one way of verifying that the system is built according to the specifications.
- Note we can test on all levels of the 'verification arm'.

#### What is testing?

#### Myers, 1979

Testing is the process of executing a program or system with the intent of finding errors.

- ▶ In our sense, testing is selected, controlled program execution.
- ► The aim of testing is to detect bugs, such as
  - derivation of occurring characteristics of quality properties compared to the specified ones;
  - inconsistency between specification and implementation;
  - or structural feature of a program that causes a faulty behavior of a program.

#### E. W. Dijkstra, 1972

Program testing can be used to show the presence of bugs, but never to show their absence.

#### **Testing Process**

- ► Test cases, test plan etc.
- system-under-test (s.u.t.)
- ► Warning: test literature is quite expansive:

#### Hetzel, 1983

Testing is any activity aimed at evaluating an attribute or capability of a program or system and determining that it meets its required results.

#### **Test Levels**

- Component tests and unit tests: test at the interface level of single components (modules, classes);
- ▶ Integration test: testing interfaces of components fit together;
- ► System test: functional and non-functional test of the complete system from the user's perspective;
- ▶ Acceptance test: testing if system implements contract details.

#### **Basic Kinds of Test**

- Functional test
- ► Non-functional test
- ► Structural test

Regression test

#### **Test Methods**

- Static vs. dynamic:
  - With static tests, the code is analyzed without being run. We cover these methods separately later.
  - With dynamic tests, we run the code under controlled conditions, and check the results against a given specification.
- ▶ The central question: where do the **test cases** come from?
  - Black-box: the inner structure of the s.u.t. is opaque, test cases are derived from specification only;
  - Grey-box: some inner structure of the s.u.t. is known, eg. module architecture;
  - ▶ White-box: the inner structure of the s.u.t. is known, and tests cases are derived from the source code;

#### **Black-Box Tests**

- Limit analysis:
  - ▶ If the specification limits input parameters, then values close to these limits should be chosen.
  - ▶ Idea is that programs behave continously, and errors occur at these limits.
- Equivalence classes:
  - ▶ If the input parameter values can be decomposed into **classes** which are treated equivalently, test cases have to cover all classes.
- ► Smoke test:
  - "Run it, and check it does not go up in smoke."

#### **Example: Black-Box Testing**

#### Example: A Company Bonus System

The loyalty bonus shall be computed depending on the time of employment. For employess of more than three years, it shall be 50% of the monthly salary, for employees of more than five years, 75%, and for employees of more than eight years, it shall be 100%.

Equivalence classes or limits?

#### **Example: Black-Box Testing**

#### Example: A Company Bonus System

The loyalty bonus shall be computed depending on the time of employment. For employess of more than three years, it shall be 50% of the monthly salary, for employees of more than five years, 75%, and for employees of more than eight years, it shall be 100%.

Equivalence classes or limits?

#### Example: Air Bag

The air bag shall be released if the vertical acceleration  $a_v$  equals or exceeds  $15m/s^2$ . The vertical acceleration will never be less than zero, or more than  $40m/s^2$ .

Equivalence classes or limits?

#### **Black-Box Tests**

- Quite typical for GUI tests.
- ► Testing invalid input: depends on programming language, the stronger the typing, the less testing for invalid input is required.
  - Example: consider lists in C, Java, Haskell.
  - Example: consider ORM in Python, Java.

# Other approaches: Monte-Carlo Testing

- ► In Monte-Carlo testing (or random testing), we generate **random** input values, and check the results against a given spec.
- ► This requires **executable** specifications.
- Attention needs to be paid to the distribution values.
- Works better with high-level languages (Java, Scala, Haskell) where the datatypes represent more information on an abstract level.
- Example: consider lists in C, Java, Haskell, and list reversal.
- Executable spec:
  - Reversal is idempotent.
  - ▶ Reversal distributes over concatenation.
- Question: how to generate random lists?

#### White-Box Tests

- ▶ In white-box tests, we derive test cases based on the **structure** of the program.
- ► To abstract from the source code (which is a purely **syntactic** artefact), we consider the **control flow graph** of the program.

#### **Control Flow Graph (cfg)**

- ▶ Nodes are elementary statements (e.g. assignments, **return**, **break**, ...), and control expressions (eg. in conditionals and loops), and
- ▶ there is a vertex from n to m if the control flow can reach node m coming from n.
- ▶ Hence, paths in the cfg correspond to runs of the program.

```
if (x<0) /* 1 */ {
    x= - x /* 2 */;
}
z= 1 /* 3 */;
while (x>0) /* 4 */ {
    z= z* y /* 5 */;
    x= x- 1 /* 6 */;
}
return z /* 7 */;
```

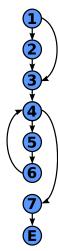

- ▶ A path through the program is a path through the cfg.
- ► Possible paths include:

```
if (x<0) /* 1 */ {
    x= - x /* 2 */;
}
z= 1 /* 3 */;
while (x>0) /* 4 */ {
    z= z* y /* 5 */;
    x= x- 1 /* 6 */;
}
return z /* 7 */;
```

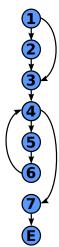

- A path through the program is a path through the cfg.
- ▶ Possible paths include:

```
if (x<0) /* 1 */ {
    x= - x /* 2 */;
}
z= 1 /* 3 */;
while (x>0) /* 4 */ {
    z= z* y /* 5 */;
    x= x- 1 /* 6 */;
}
return z /* 7 */;
```

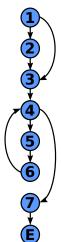

- A path through the program is a path through the cfg.
- ▶ Possible paths include:

```
if (x<0) /* 1 */ {
    x= - x /* 2 */;
}
z= 1 /* 3 */;
while (x>0) /* 4 */ {
    z= z* y /* 5 */;
    x= x- 1 /* 6 */;
}
return z /* 7 */;
```

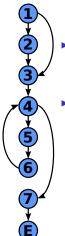

- A path through the program is a path through the cfg.
- ▶ Possible paths include:

```
[1, 3, 4, 7, E]
[1, 2, 3, 4, 7, E]
[1, 2, 3, 4, 5, 6, 4, 7, E]
```

```
if (x<0) /* 1 */ {
    x= - x /* 2 */;
}
z= 1 /* 3 */;
while (x>0) /* 4 */ {
    z= z* y /* 5 */;
    x= x- 1 /* 6 */;
}
return z /* 7 */;
```

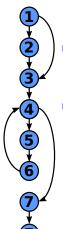

- A path through the program is a path through the cfg.
- ▶ Possible paths include:

```
[1,3,4,7,E]
[1,2,3,4,7,E]
[1,2,3,4,5,6,4,7,E]
[1,3,4,5,6,4,5,6,4,7,E]
```

```
if (x<0) /* 1 */ {
    x= - x /* 2 */;
}
z= 1 /* 3 */;
while (x>0) /* 4 */ {
    z= z* y /* 5 */;
    x= x- 1 /* 6 */;
}
return z /* 7 */;
```

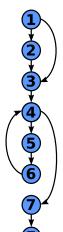

- A path through the program is a path through the cfg.
- ▶ Possible paths include:

```
[1,3,4,7,E]
[1,2,3,4,7,E]
[1,2,3,4,5,6,4,7,E]
[1,3,4,5,6,4,5,6,4,7,E]
...
```

#### Coverage

- ▶ **Statement coverage**: Each **node** in the cfg is visited at least once.
- ▶ Branch coverage: Each vertex in the cfg is traversed at least once.
- Decision coverage: Like branch coverage, but specifies how often conditions (branching points) must be evaluated.
- ▶ Path coverage: Each path in the cfg is executed at least once.

### **Example: Statement Coverage**

```
if (x<0) /* 1 */ {
   x = -x /* 2 */;
z = 1 /* 3 */;
while (x > 0) /* 4 */ {
  z = z * y /* 5 */;
  x = x - 1 /* 6 */;
return z /* 7 */;
```

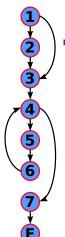

Which (minimal) path p covers all statements?

#### **Example: Statement Coverage**

```
if (x<0) /* 1 */ {
   x = -x /* 2 */;
z = 1 /* 3 */;
while (x > 0) /* 4 */ {
  z = z * y /* 5 */;
  x = x - 1 /* 6 */;
return z /* 7 */;
```

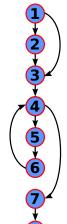

Which (minimal) path p covers all statements?

$$p = [1, 2, 3, 4, 5, 6, 4, 7, E]$$

▶ Which state generates *p*?

#### **Example: Statement Coverage**

```
if (x<0) /* 1 */ {
    x= - x /* 2 */;
}
z= 1 /* 3 */;
while (x>0) /* 4 */ {
    z= z* y /* 5 */;
    x= x- 1 /* 6 */;
}
return z /* 7 */;
```

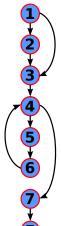

► Which (minimal) path *p* covers all statements?

$$p = [1, 2, 3, 4, 5, 6, 4, 7, E]$$

▶ Which state generates *p*?

$$x = -1$$

$$y \ any$$

$$z \ any$$

# **Example: Branch Coverage**

```
if (x<0) /* 1 */ {
   x = - x /* 2 */;
z = 1 /* 3 */;
while (x > 0) /* 4 */ {
  z = z * y /* 5 */;
 x = x - 1 /* 6 */;
return z /* 7 */;
```

Which (minimal) paths cover all vertices?

### **Example: Branch Coverage**

```
if (x<0) /* 1 */ {
    x = -x /* 2 */;
z = 1 /* 3 */;
while (x > 0) /* 4 */ {
  z = z * y /* 5 */;
  x = x - 1 /* 6 */;
return z /* 7 */;
```

Which (minimal) paths cover all vertices?

$$p_1 = [1, 2, 3, 4, 5, 6, 4, 7, E],$$
  
 $p_2 = [1, 3, 4, 7, E]$ 

Which states generate  $p_1, p_2$ ?

# **Example: Branch Coverage**

```
if (x<0) /* 1 */ {
   x = -x /* 2 */;
z = 1 /* 3 */;
while (x > 0) /* 4 */ {
  z = z * y /* 5 */;
  x = x - 1 /* 6 */;
return z /* 7 */;
```

Which (minimal) paths cover all vertices?

$$p_1 = [1, 2, 3, 4, 5, 6, 4, 7, E],$$
  
 $p_2 = [1, 3, 4, 7, E]$ 

► Which states generate  $p_1, p_2$ ?

$$\begin{array}{ccc} p_1 & p_2 \\ x = -1 & x = 0 \\ y \ any & y \ any \\ y \ any & z \ any \end{array}$$

Note  $p_3$  (corresponding to x = 1) does not add to coverage.

# **Example: Path Coverage**

```
if (x<0) /* 1 */ {
    x= - x /* 2 */;
}
z= 1 /* 3 */;
while (x>0) /* 4 */ {
    z= z* y /* 5 */;
    x= x- 1 /* 6 */;
}
return z /* 7 */;
```

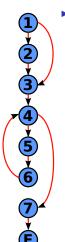

How many paths are there?

### **Example: Path Coverage**

```
if (x<0) /* 1 */ {
    x= - x /* 2 */;
}
z= 1 /* 3 */;
while (x>0) /* 4 */ {
    z= z* y /* 5 */;
    x= x- 1 /* 6 */;
}
return z /* 7 */;
```

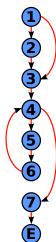

- How many paths are there?
- Let  $q_1 \stackrel{\text{def}}{=} [1, 2, 3]$   $q_2 \stackrel{\text{def}}{=} [1, 3]$   $p \stackrel{\text{def}}{=} [4, 5, 6]$   $r \stackrel{\text{def}}{=} [4, 7, E]$

then all paths are given by

$$P = (q_1 \mid q_2) p^* r$$

# **Example: Path Coverage**

```
if (x<0) /* 1 */ {
    x= - x /* 2 */;
}
z= 1 /* 3 */;
while (x> 0) /* 4 */ {
    z= z* y /* 5 */;
    x= x- 1 /* 6 */;
}
return z /* 7 */;
```

- How many paths are there?
  - Let  $q_1 \stackrel{\text{def}}{=} [1, 2, 3]$   $q_2 \stackrel{\text{def}}{=} [1, 3]$   $p \stackrel{\text{def}}{=} [4, 5, 6]$   $r \stackrel{\text{def}}{=} [4, 7, E]$

then all paths are given by

$$P = (q_1 \mid q_2) p^* r$$

► Number of possible paths:

$$|P| = 2n_{MaxInt} - 1$$

# Statement, Branch and Path Coverage

#### Statement Coverage:

- Necessary but not sufficient, not suitable as only test approach.
- Detects dead code (code which is never executed).
- ▶ About 18% of all defects are identified.

#### Branch coverage:

- Least possible single approach.
- Detects dead code, but also frequently executed program parts.
- ▶ About 34% of all defects are identified.

#### Path Coverage:

- Most powerful structural approach;
- Highest defect identification rate (100%);
- But no practical relevance because of restricted practicability.

#### **Decision Coverage**

- Decision coverage is more then branch coverage, but less then full path coverage.
- ▶ Decision coverage requires that for all decisions in the program, each possible outcome is considered once.
- ▶ Problem: cannot sufficiently distinguish boolean expressions.
  - ► For A || B, the following are sufficient: A B Result false false false true false true
  - ▶ But this does not distinguish A | B from A; B is effectively not tested.

#### **Decomposing Boolean Expressions**

▶ The binary boolean operators include conjunction  $x \land y$ , disjunction  $x \lor y$ , or anything expressible by these (e.g. exclusive disjunction, implication).

#### Elementary Boolean Terms

An **elementary boolean term** does not contain binary boolean operators, and cannot be further decomposed.

- ▶ An elementary term is a variable, a boolean-valued function, a relation (equality =, orders <,  $\le$ ,  $\ge$  etc), or a negation of these.
- ▶ This is a fairly operational view, e.g.  $x \le y$  is elementary, but  $x < y \lor x = y$  is not, even though they are equivalent.
- ► In logic, these are called literals.

# **Simple Condition Coverage**

- ▶ In simple condition coverage, for each condition in the program, each elementary boolean term evaluates to *True* and *False* at least once.
- ▶ Note that this does not say much about the possible value of the condition.
- Examples and possible solutions:

```
if (temperature > 90 && pressure > 120) { ...
             T1
                                   Т2
  T_1
         T_2
               Result
                             T_1
                                    T_2
                                          Result
 true
        false
               false
                            true
                                   true
                                           true
 false
               false
                            false
                                   false
                                           false
        true
```

# **Modified Condition Coverage**

- ▶ It is not always possible to generate all possible combinations of elementary terms, e.g: 3 <= x && x < 5.
- In modified (or minimal) condition coverage, all possible combinations of those elementary terms the value of which determines the value of the whole condition need to be considered.
- ▶ Another example: (x > 1 && ! p) || q

### **Modified Condition/Decision Coverage**

- Modified Condition/Decision Coverage (MC/DC) is required by DO-178B for Level A software.
- It is a combination of the previous coverage criteria defined as follows:
  - Every point of entry and exit in the program has been invoked at least once;
  - Every decision in the program has taken all possible outcomes at least once;
  - Every condition in a decision in the program has taken all possible outcomes at least once;
  - Every condition in a decision has been shown to independently affect that decision's outcome.

#### **Summary**

- ▶ (Dynamic) Testing is the controlled execution of code, and comparing the result against an expected outcome.
- ► Testing is (traditionally) the main way for verification
- Depending on how the test cases are derived, we distinguish white-box and black-box tests.
- In black-box tests, we can consider limits and equivalence classes for input values to obtain test cases.
- ▶ In white-box tests, we have different notions of **coverage**: statement coverage, path coverage, condition coverage, etc.
- ▶ Next week: Static testing aka. static program analysis.